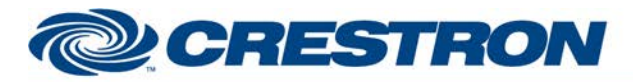

**Partner: ClearOne Model: Collaborate Device Type: Codec**

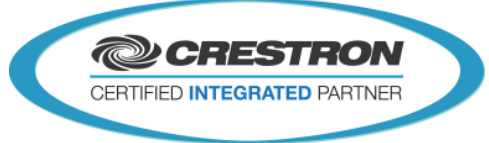

# **GENERAL INFORMATION SIMPLWINDOWS NAME:** ClearOne Collaborate v1.1 **CATEGORY:** CONFERENCE **VERSION:** v1.1 **SUMMARY:** This module will control the ClearOne Collaborate via TCP/IP. **GENERAL NOTES:** This module will control the ClearOne Collaborate via TCP/IP. **CRESTRON HARDWARE REQUIRED:** 2-Series Processor or 3-Series Processor w/Ethernet port **SETUP OF CRESTRON HARDWARE:** N/A **VENDOR FIRMWARE:** 1.5.0 (188.2.126.0 - PQ22) VENDOR SETUP: Settings -> General -> Security-> Enable the "Enable Telnet Interface" option. **CABLE DIAGRAM:** N/A

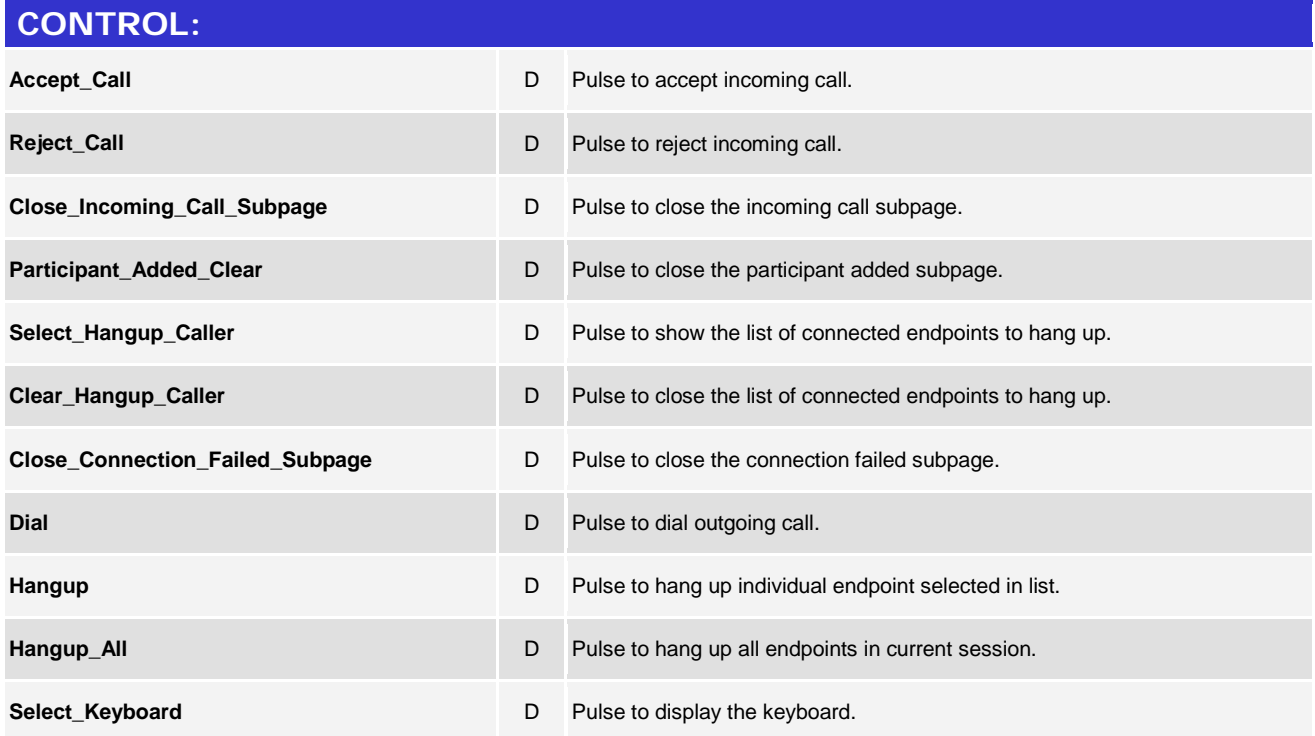

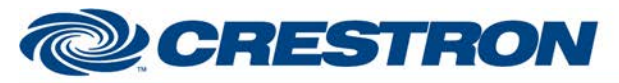

### **Partner: ClearOne Model: Collaborate Device Type: Codec**

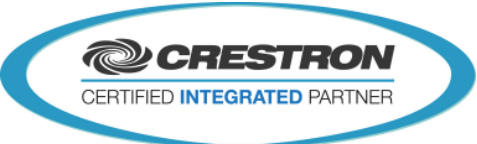

**Certified Module** 

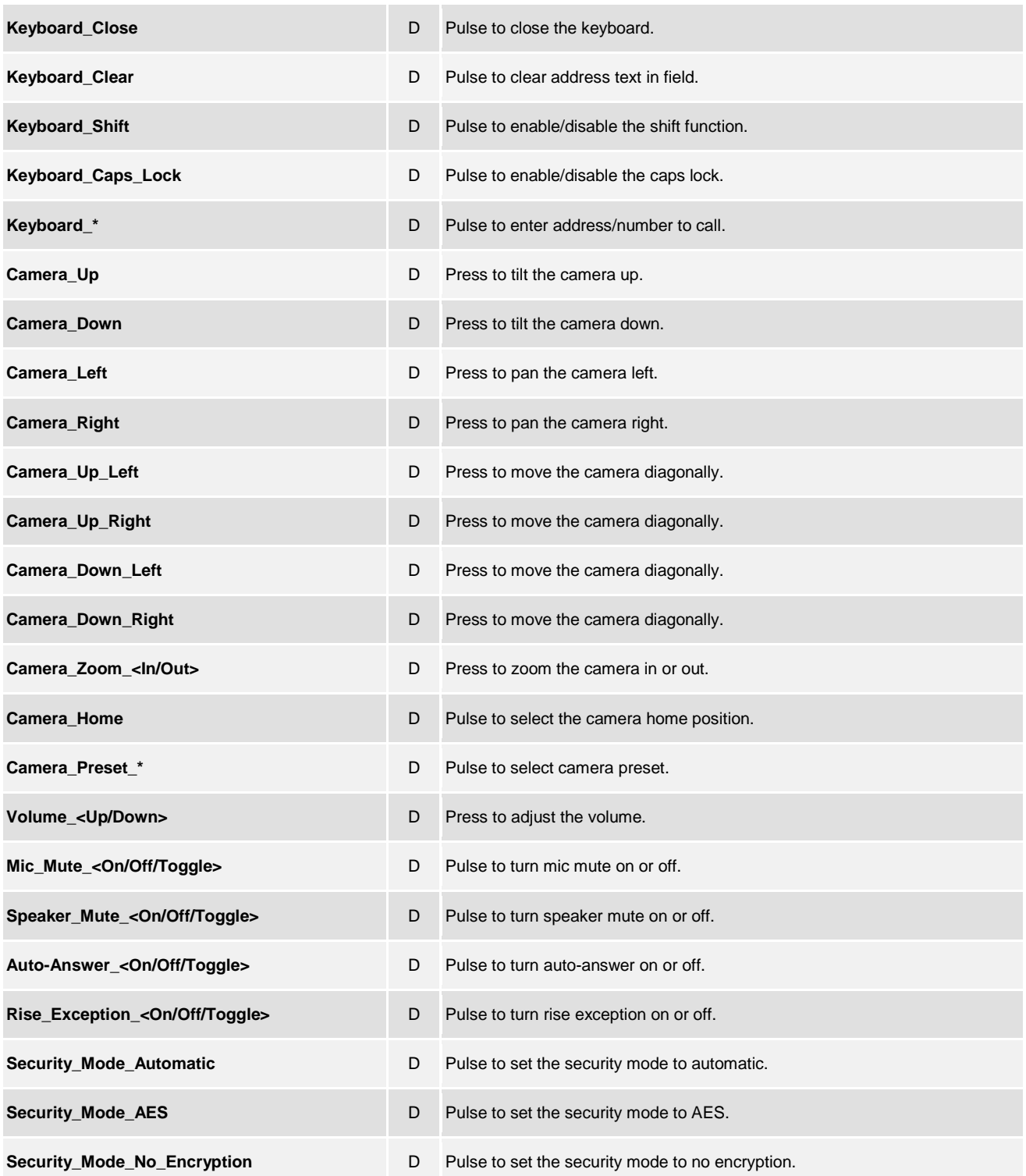

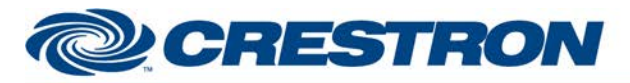

#### **Partner: ClearOne Model: Collaborate Device Type: Codec**

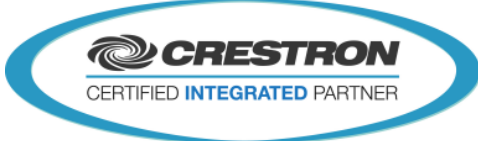

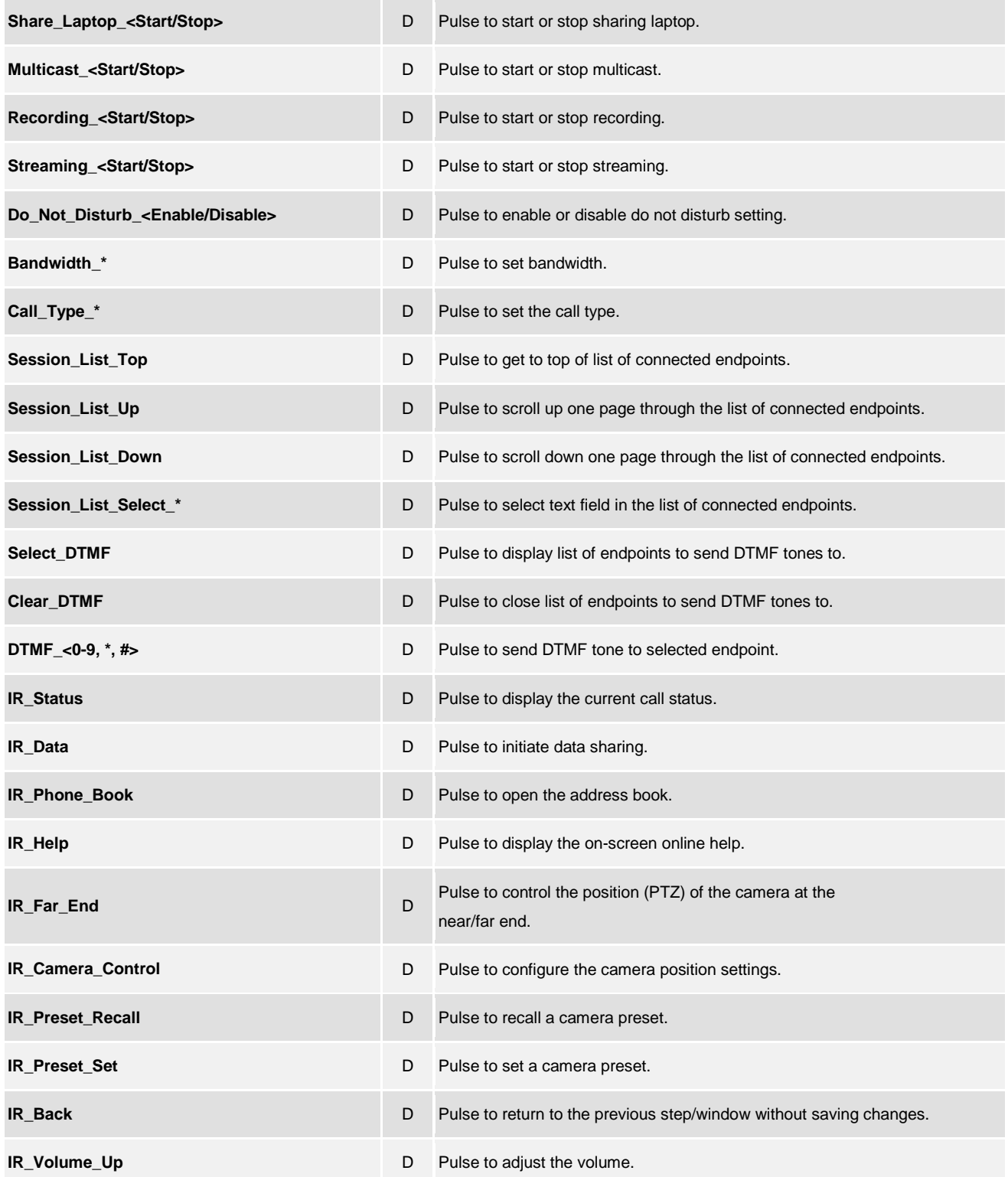

@2004 Crestron Electronics, Inc. 15 Volvo Drive · Rockleigh, NJ 07647 800.237.2041 / 201.767.3400

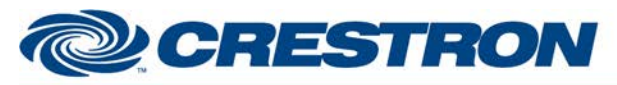

### **Partner: ClearOne Model: Collaborate Device Type: Codec**

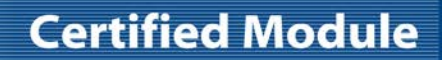

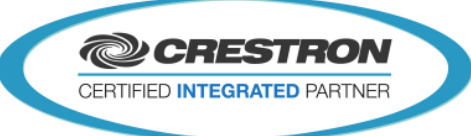

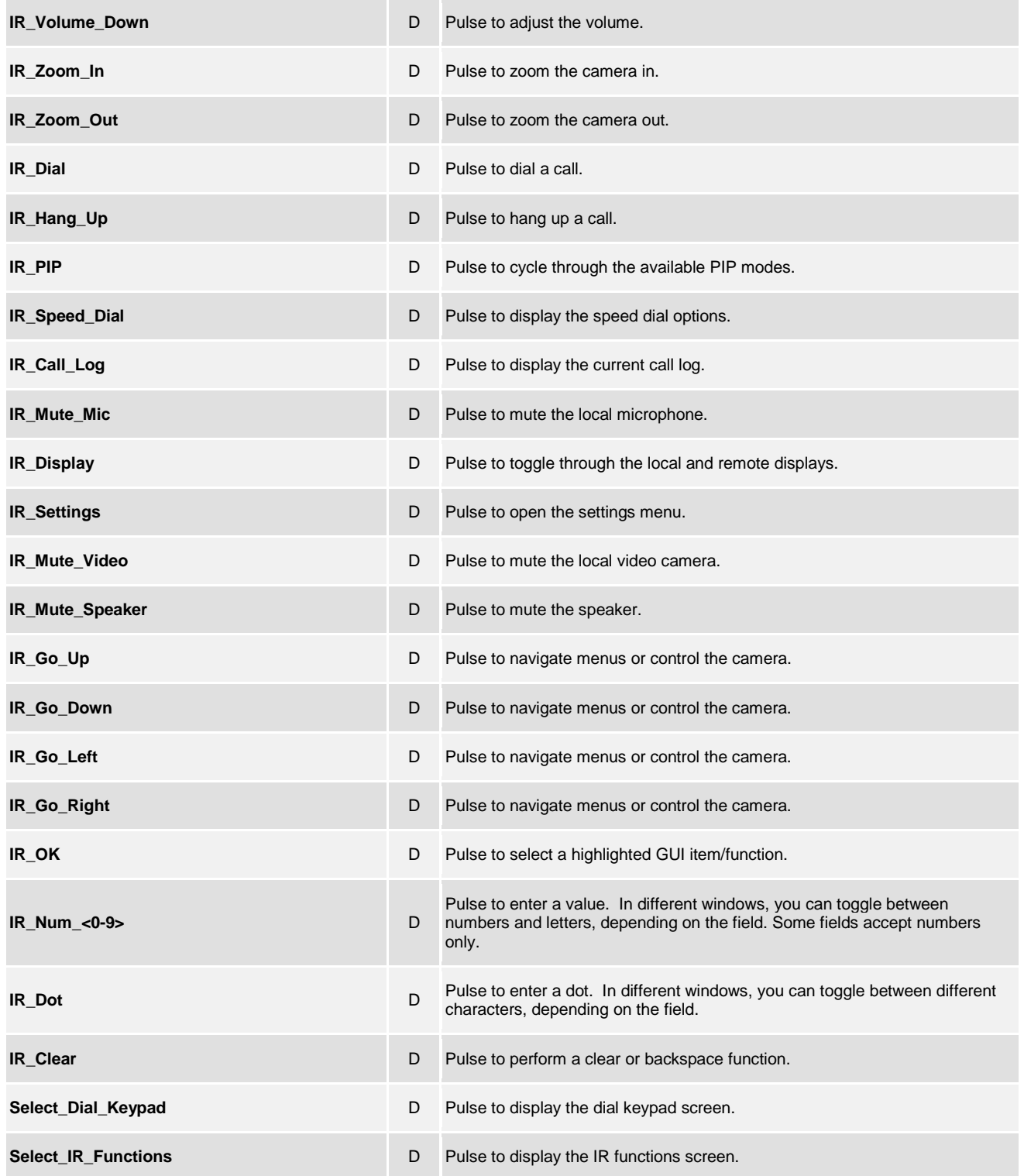

www.crestron.com

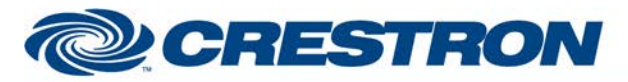

#### **Partner: ClearOne Model: Collaborate Device Type: Codec**

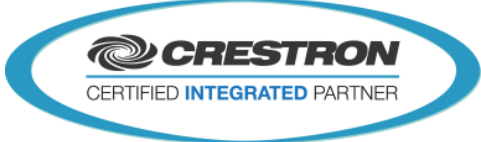

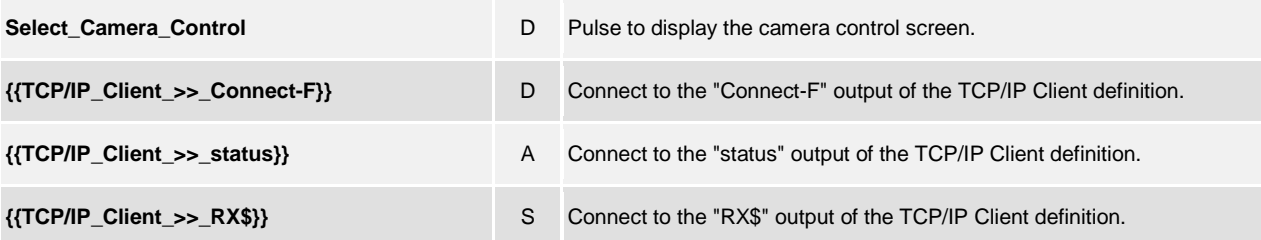

#### **FEEDBACK:**

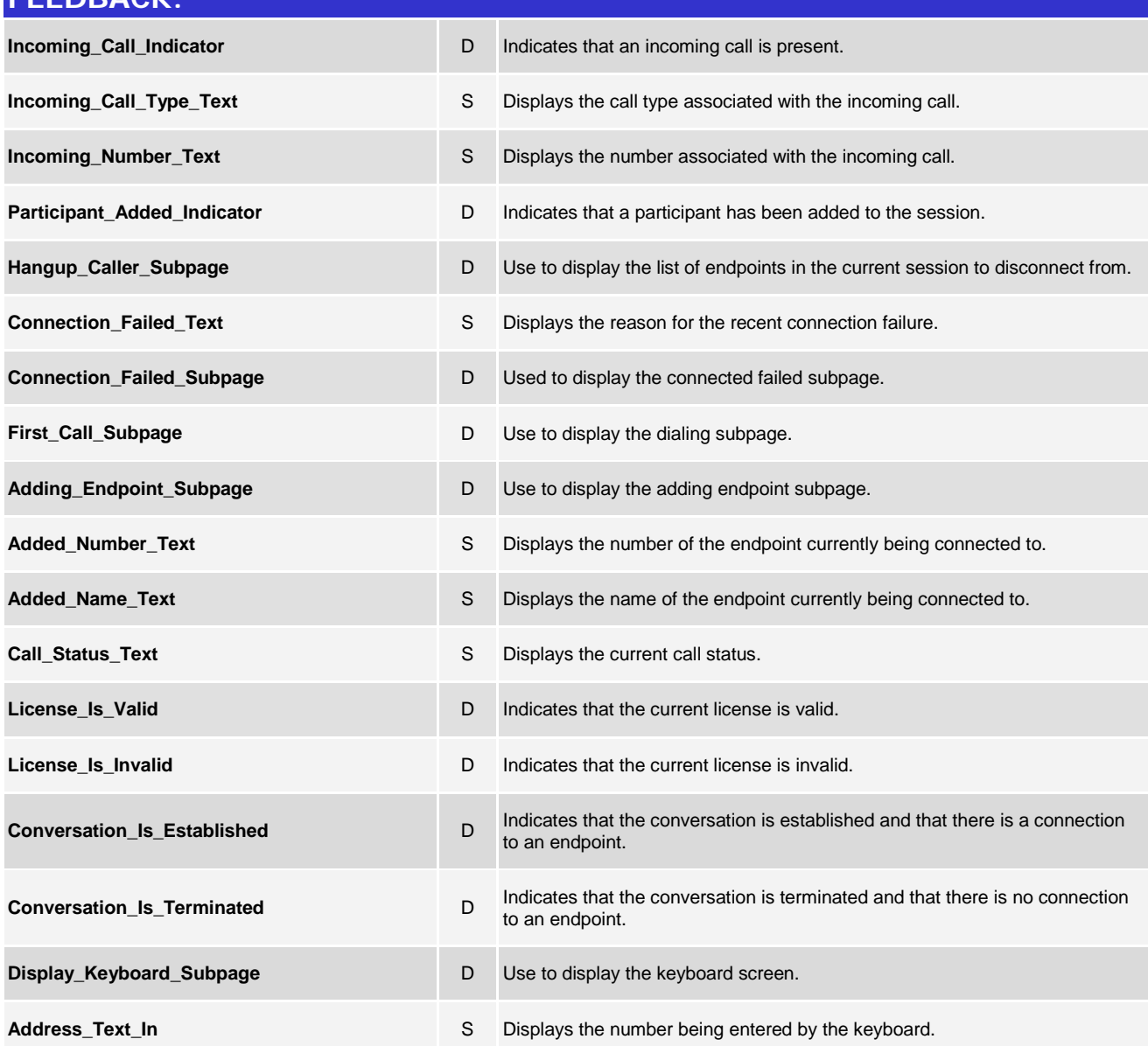

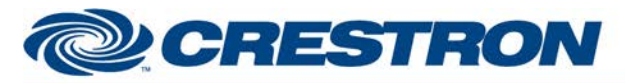

#### **Partner: ClearOne Model: Collaborate Device Type: Codec**

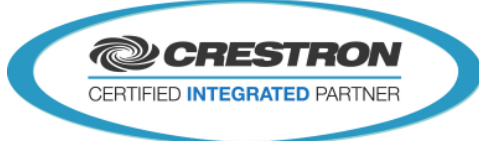

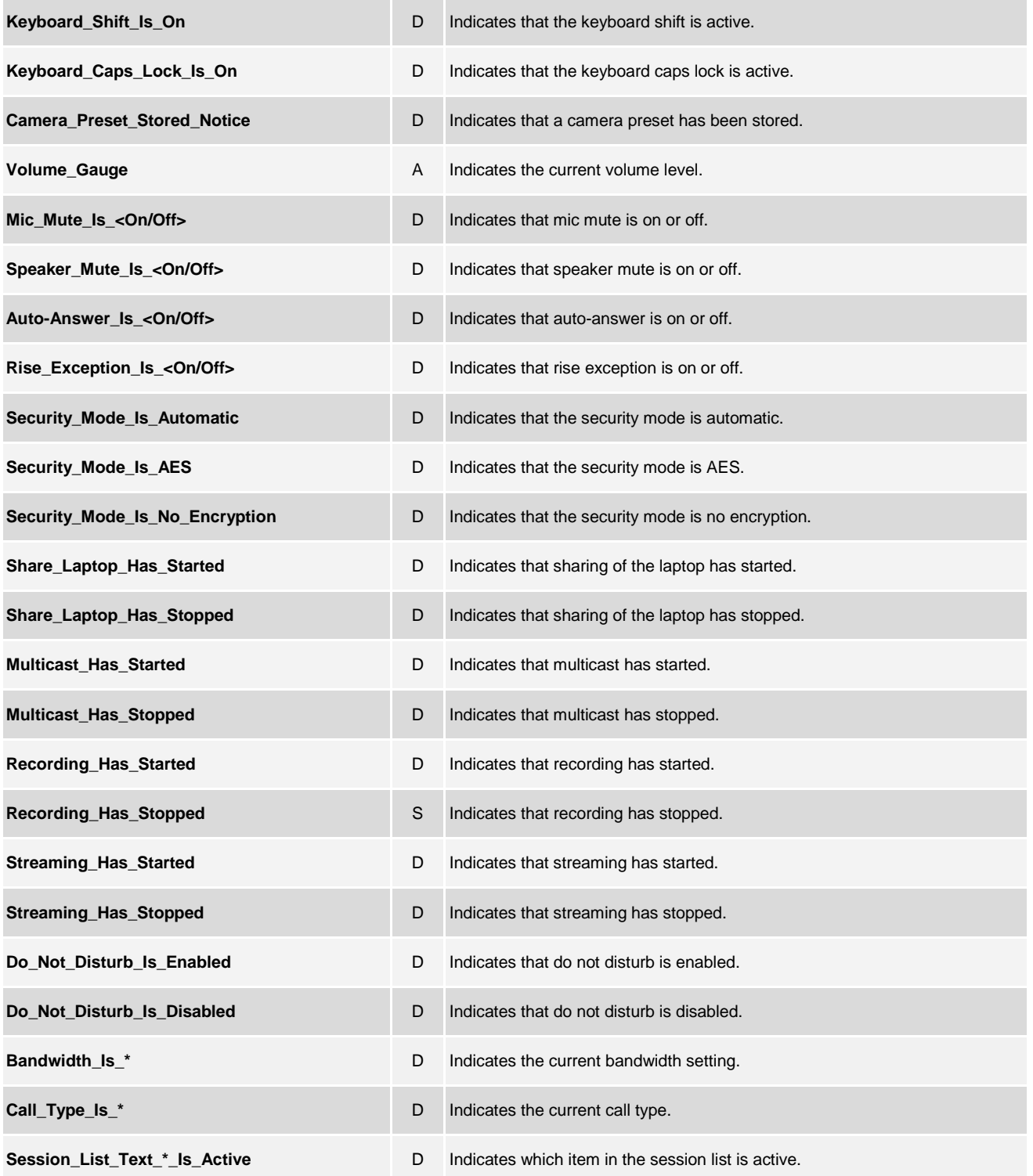

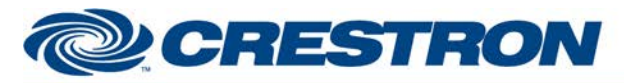

#### **Partner: ClearOne Model: Collaborate Device Type: Codec**

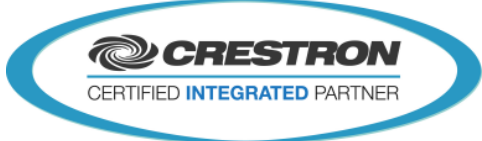

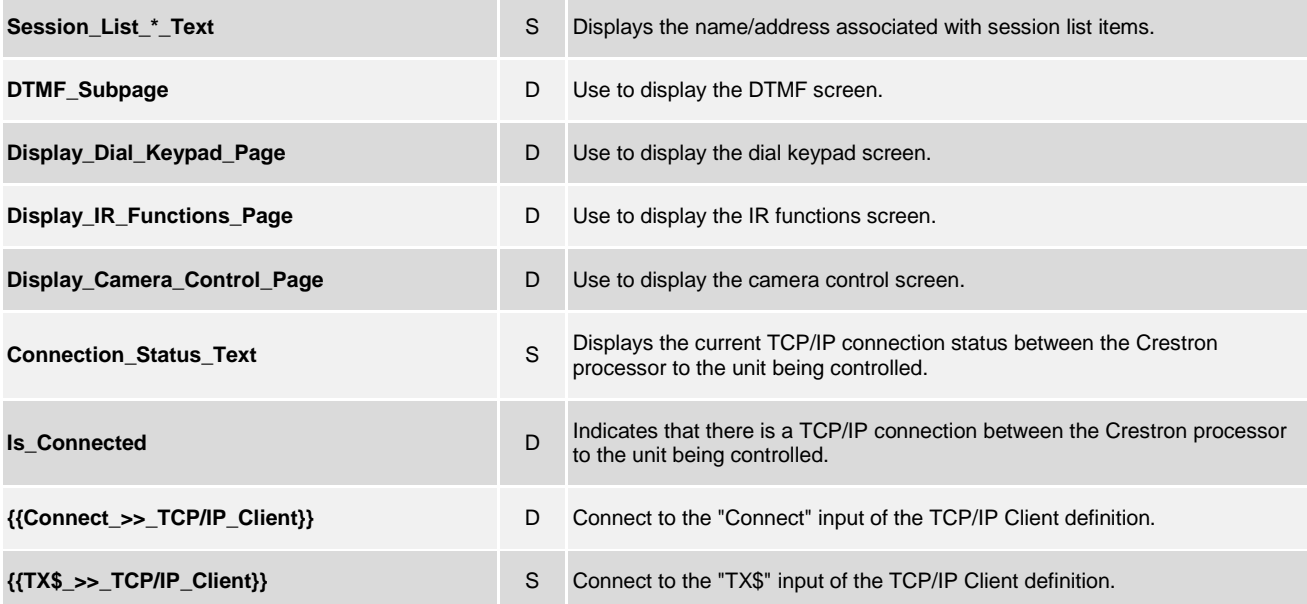

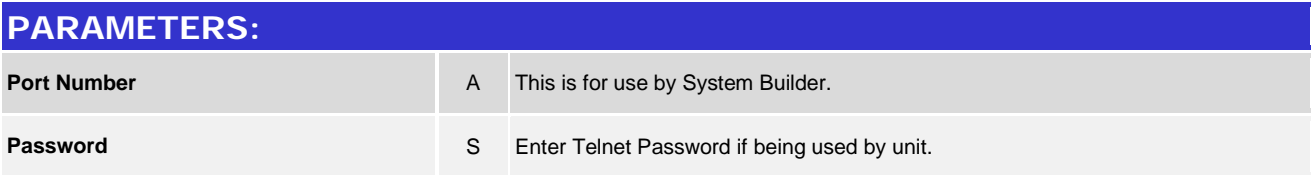

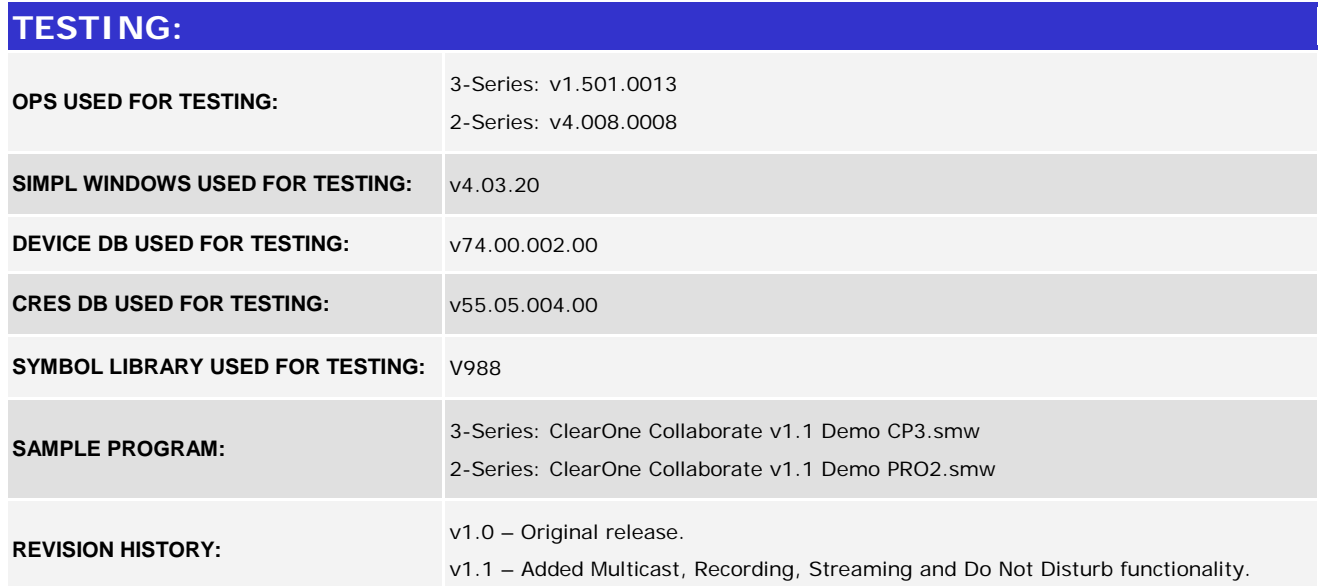